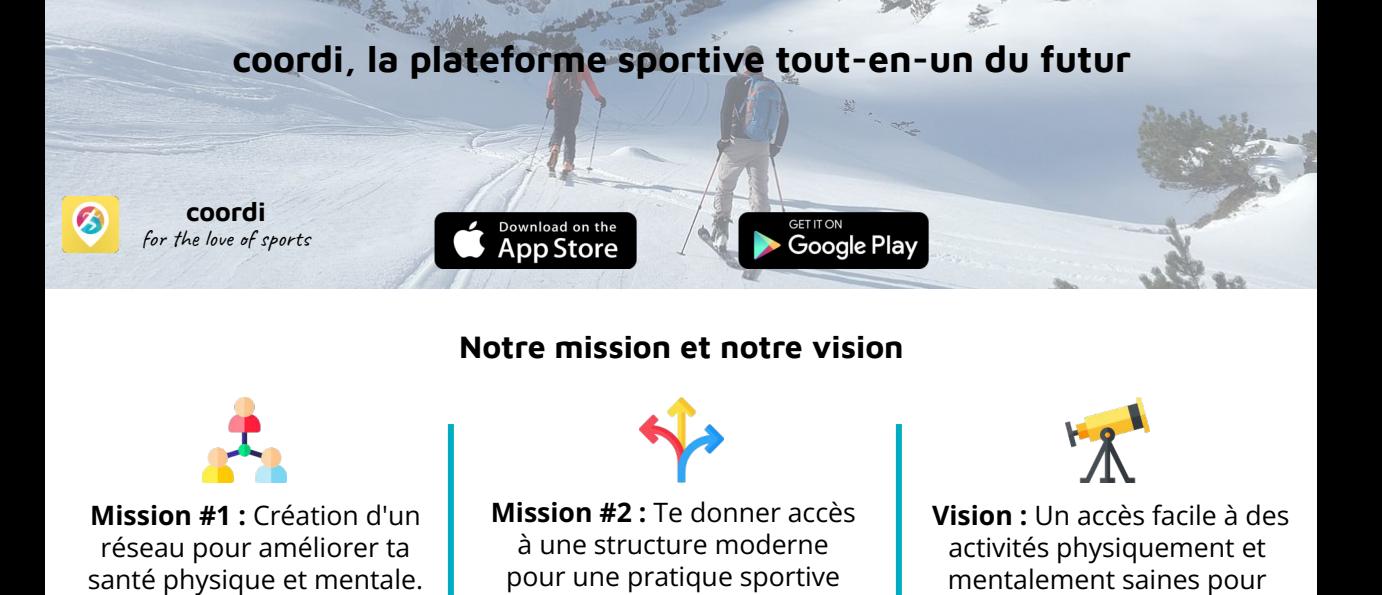

**Trouve des événements sportifs près de chez toi en seulement quelques clics**

moderne (flexibilité et absence d'obligation).

tous, quel que soit le moment et le lieu.

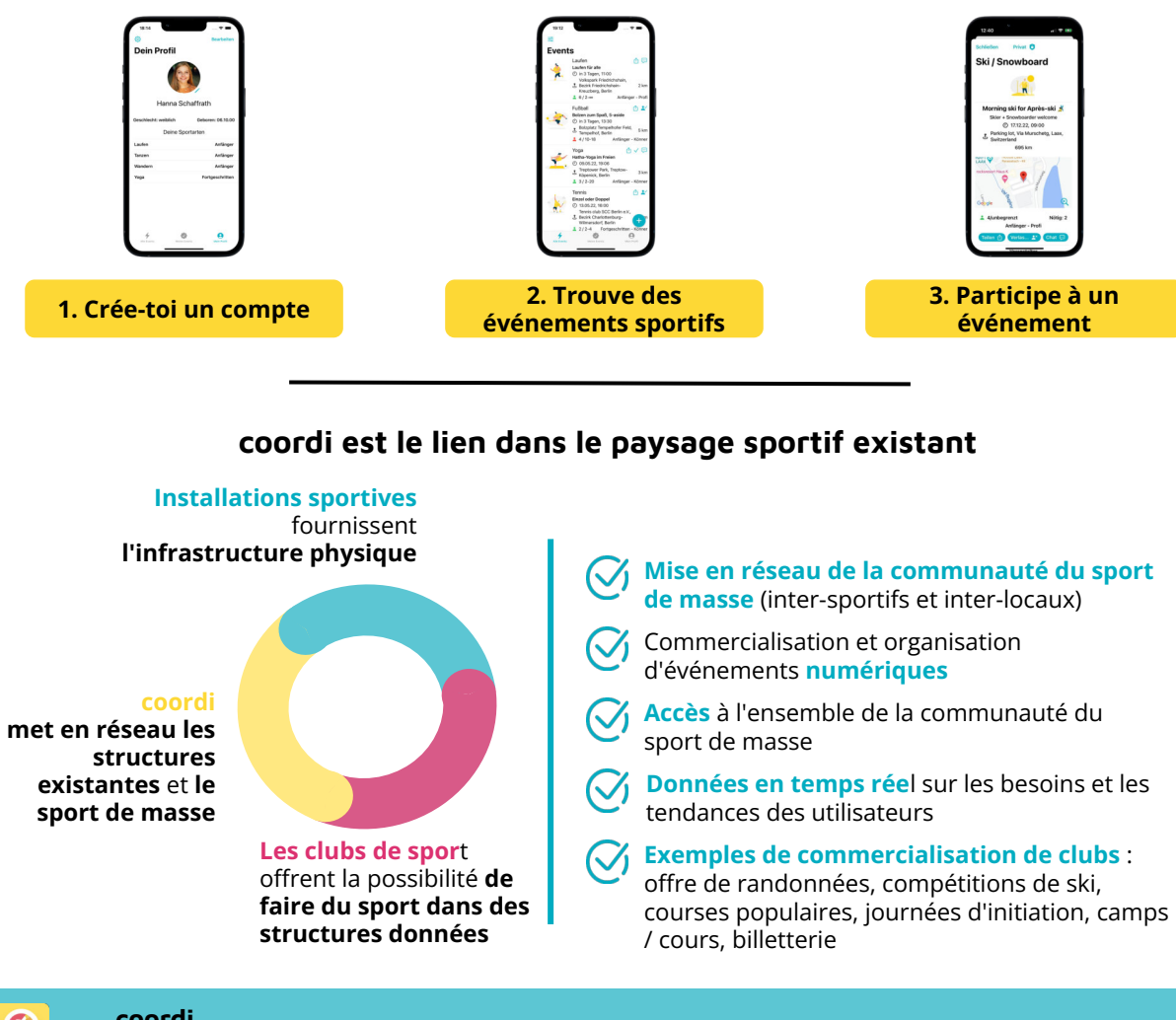

**management@coordi.fit | +41 76 6969 404 | www.coordi.fit coordi**

for the love of sports

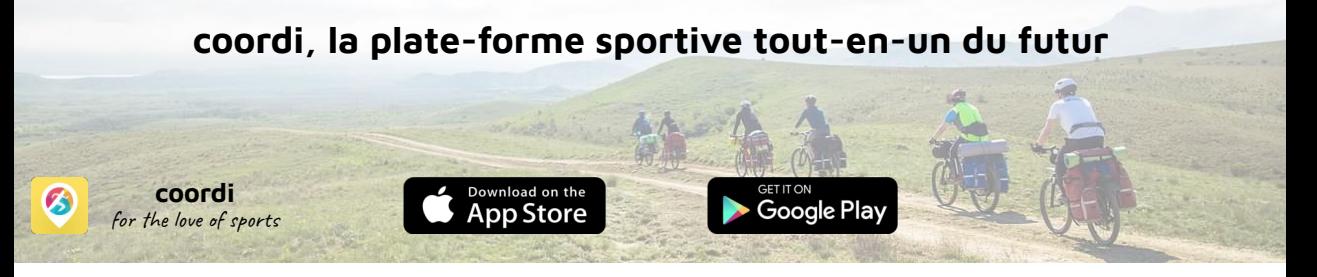

## **Création d'un nouveau profil de club - instructions**

**1. télécharger coordi via AppStore ou Google Play**

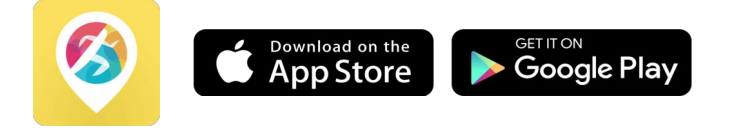

**2. création du profil du club - étape par étape**

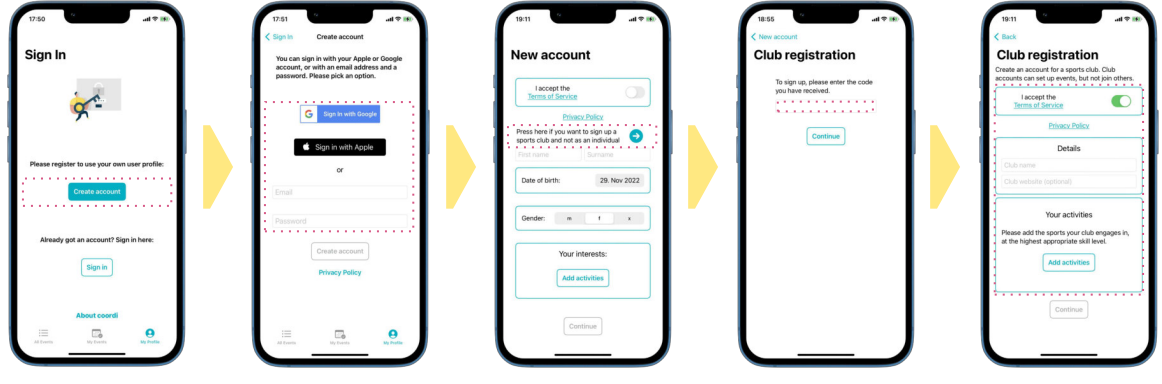

*Créer un nouveau profil*

*Choisir la méthode de login*

*Choisir l'option club de sport*

*Saisir le code du club*

*Remplir les détails du club*

**3. créer et promouvoir des événements**

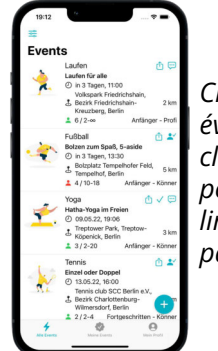

*Créer un événement de club, public pour tous ou limité via le partage de liens*

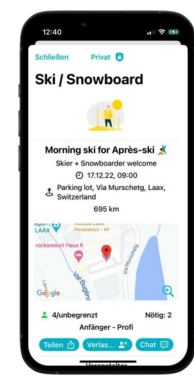

*Définir les détails de l'événement, ajouter le cas échéant un lien vaers une page d'événement externe*